## APPLICATION CHECKLIST

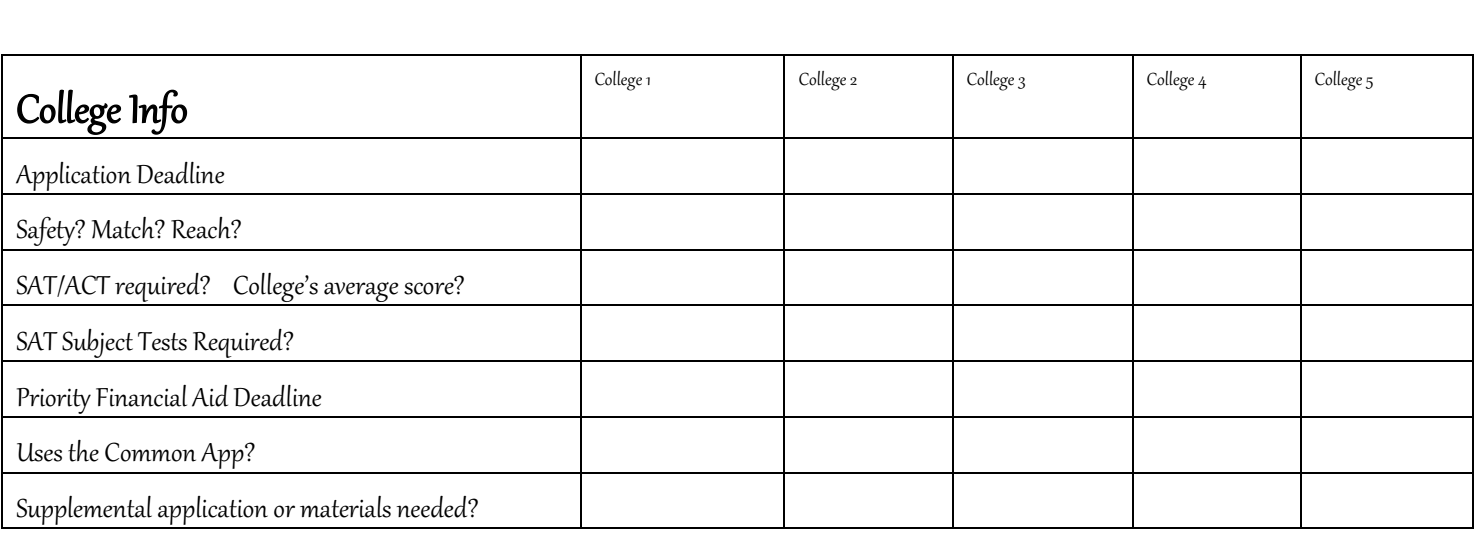

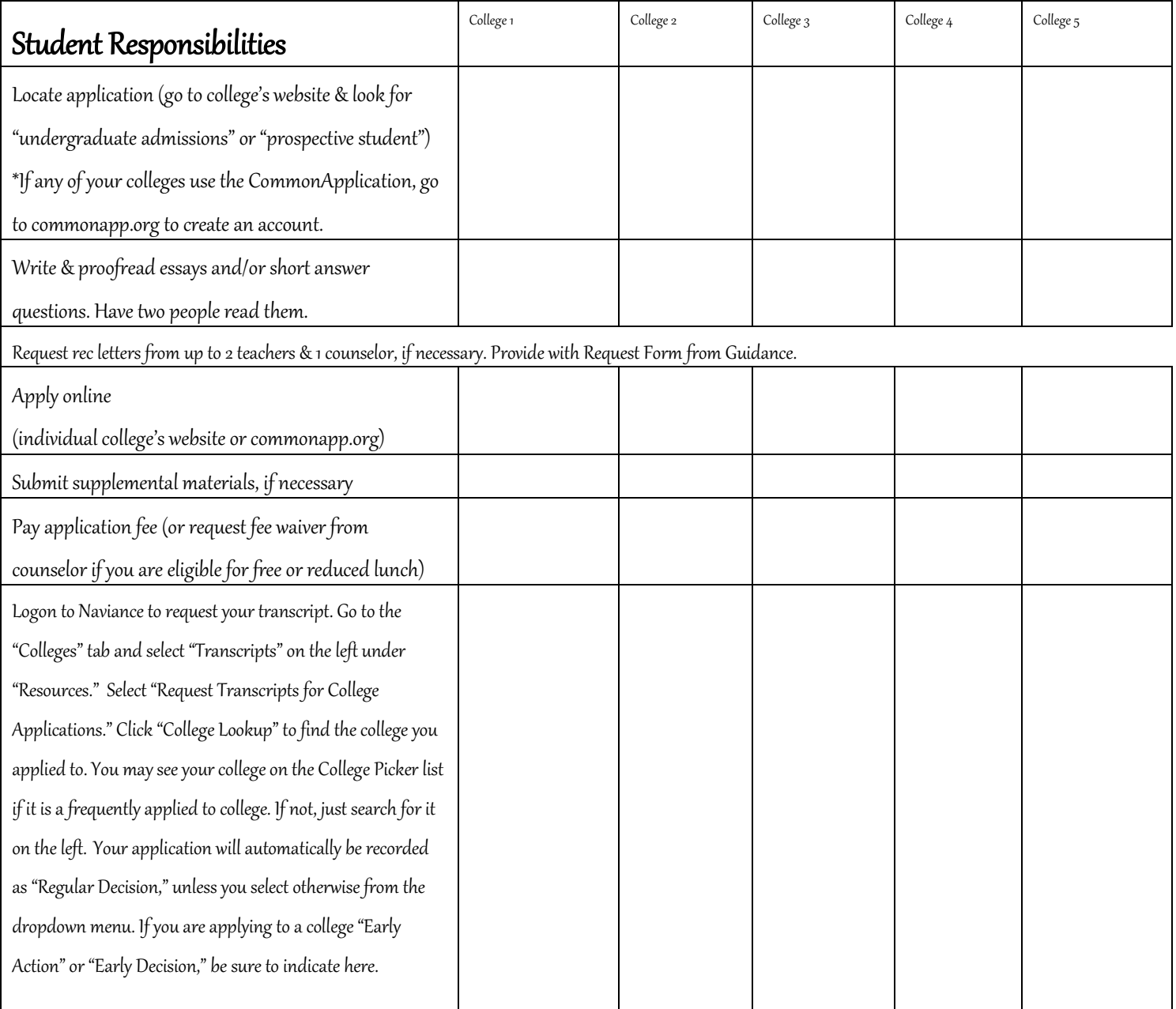

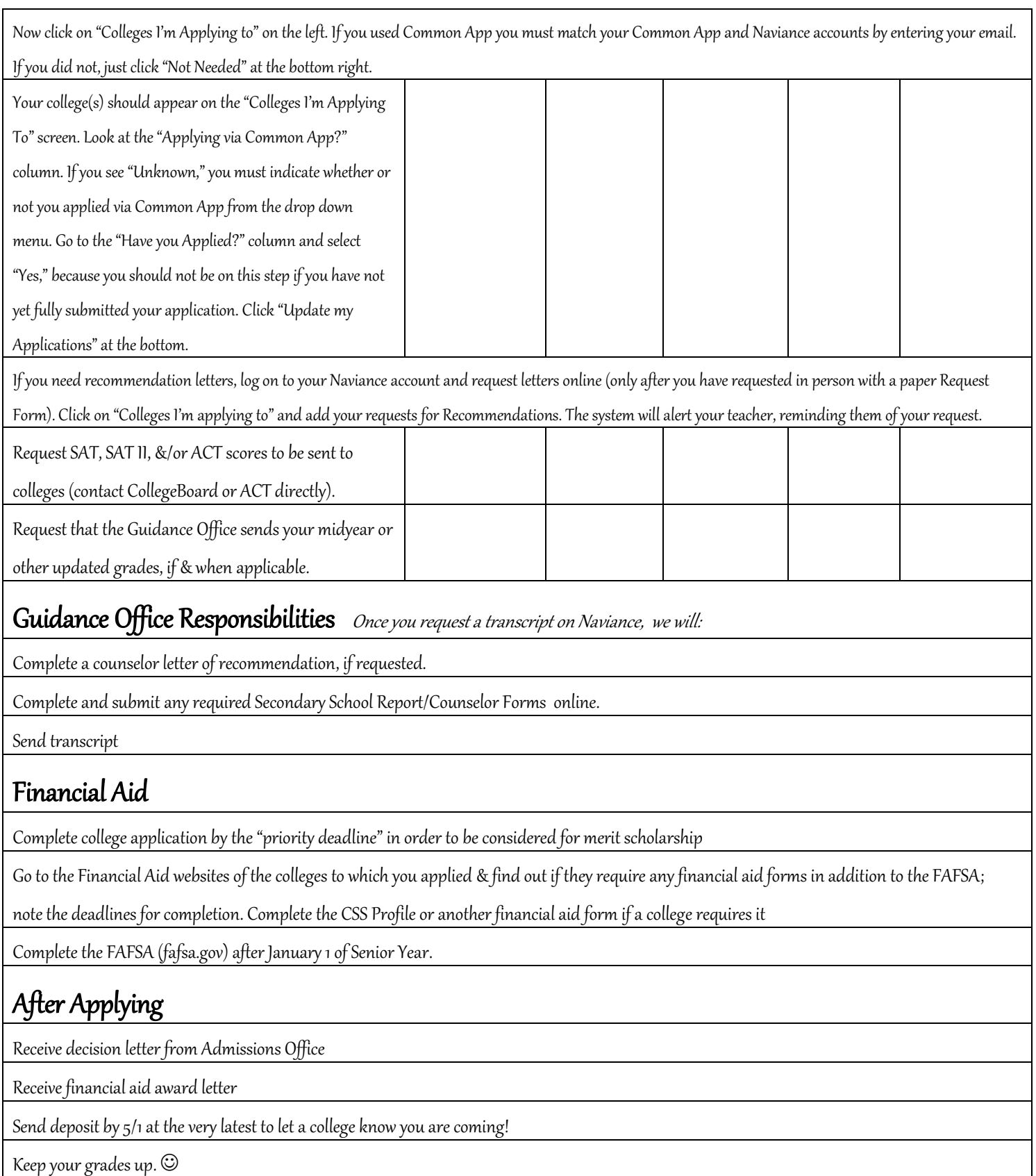

## Let us know if you have any questions!

Mr. Tierno, Counselor, Class of 2014, john.tierno @ssdcougars.org 610-938-6135

Ms. Campbell, College & Career Counselor, hilary.campbell@ssdcougars.org 610-938-6138

Mrs. Giuffre, Transcript & Application Extraordinaire, roe.giuffre@ssdcougars.org 610-938-6132